## Accessing Ebooks via the Library Catalogue.

Did you know that the library now has more than 600 electronic books that you can access from the catalogue and we are adding to this fast-growing collection every week!

### Ebooks are a fantastic resource as they are:

- Fast! You can download or read them online instantly.
- Searchable! Find relevant parts of the text quickly and easily.
- **Portable!** Access them 24/7 either in the library or at home.

### 1. How to find an Ebook from the Library Catalogue:

Ebooks are best accessed from the Library Catalogue, which is accessed via Moodle or the Laidlaw College Website:

Clicking one of the menu links from the top right hand side will enable you to access the Library Homepage.

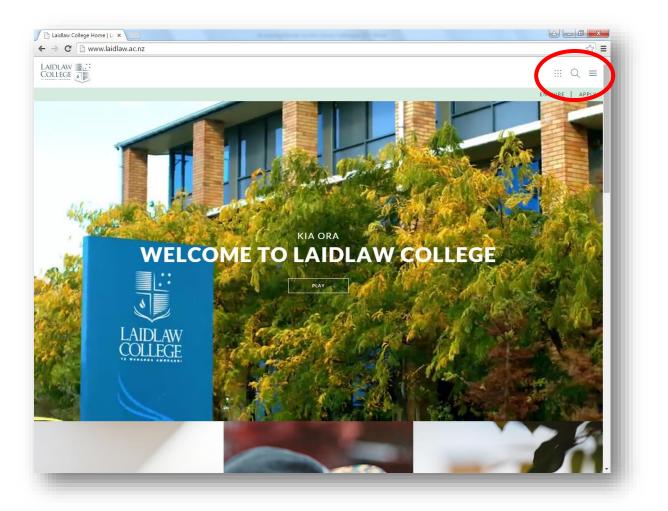

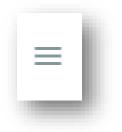

The "Hamburger" menu button on the far right (shown above) will display the menu below. The Library Link is found under **Resources.** 

| STUDY<br>Whai Matauranga | COMMUNITY<br>Hapori | RESOURCES                 | ENQUIRE     |
|--------------------------|---------------------|---------------------------|-------------|
| COUNSELLING +            | CAMPUSES H          | LIBRARY                   | APPLY       |
| TEACHER +                | STUDENT INFO        | RESEARCH AND              |             |
|                          | ABOUT LAIDLAW       | - PUBLICATION             | 🕑 (f) (m) 🚔 |
|                          | ALUMNI              | - ENGAGE                  |             |
| POSTGRADUATE STUDY       | STUDENT SUPPORT     | - STIMULUS<br>- F-STORF + |             |
|                          | OUR STAFF           |                           |             |
| PROSPECTUS AND           |                     | - BLOG<br>                |             |
| HANDBOOKS                |                     | EVENTS                    |             |
| FEES                     |                     |                           |             |
| NON-FORMAL STUDY         |                     |                           |             |
| DISTANCE LEARNING        |                     |                           |             |
|                          |                     |                           |             |
|                          |                     |                           |             |
|                          |                     |                           |             |
|                          |                     |                           |             |
|                          |                     |                           |             |
|                          |                     |                           |             |
|                          |                     |                           |             |

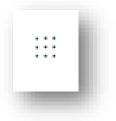

The "Apps" menu button, further to the left (shown above) displays the Apps menu below. The library link is on the top of the right hand column.

| 🖌 🗅 Library   Laidlaw College 🛛 🗙 |                   | Annalig State of the | the second section.  |               |     |
|-----------------------------------|-------------------|----------------------|----------------------|---------------|-----|
| ← ⇒ C                             | ibrary            |                      |                      |               | ☆ = |
| LAIDLAW                           |                   |                      |                      |               | ×Q≡ |
| ~                                 |                   |                      |                      |               |     |
|                                   |                   |                      |                      |               |     |
|                                   | $\langle \rangle$ | $\square$            |                      |               |     |
|                                   | MOODLE            | STUDENT MAIL         | STAFF MAIL           | LIBRARY       |     |
|                                   |                   |                      |                      |               |     |
|                                   | Q+                | (2)                  | F****                | ,O,           |     |
|                                   | STUDENT SUPPORT   | TIMETABLES           | EVENTS               | Y<br>NEWS     |     |
|                                   |                   |                      |                      |               |     |
|                                   |                   | 6                    | ٩. ٩                 |               |     |
|                                   | BLOG              | GALLERY              | RAUHITANGA COMMUNITY | VIDEO ARCHIVE |     |
|                                   | 81010             | GALLERI              | KAOSTI ANGA COMMONTH | VIDEO ACCHIVE |     |
|                                   |                   |                      | (in)                 | You           |     |
|                                   |                   | FACEBOOK             | (in)                 | $\smile$      |     |
|                                   | TWITTER           | FACEBOOK             | LINKEDIN             | YOUTUBE       |     |
|                                   |                   |                      |                      |               |     |
|                                   |                   |                      |                      |               |     |
|                                   |                   |                      |                      |               |     |
|                                   |                   |                      |                      |               |     |
|                                   |                   |                      |                      |               |     |
|                                   |                   |                      |                      |               |     |
|                                   |                   |                      |                      |               |     |
|                                   |                   |                      |                      |               |     |

Both of these links will open the Library Homepage from where you can access the Library Catalogue:

| C 🗋 www.laidlaw.ac.r | z/library/                                                  | ☆ I           |
|----------------------|-------------------------------------------------------------|---------------|
| LEGE                 |                                                             | ::: Q ≡       |
|                      |                                                             | ENQUIRE APPLY |
|                      |                                                             |               |
|                      | Library                                                     |               |
|                      | One Stop Search                                             |               |
|                      | KEWNODD +                                                   |               |
|                      | Full-Text (online) Scholarly (Peer Reviewed) Catalogue Only |               |
|                      | 5169-07                                                     |               |
|                      | Speak with our Librarian OPEN LIVE CHAT CONTACT US          |               |
|                      |                                                             |               |
|                      | LIBRARY CATALOOUE E-RESOURCES                               |               |
|                      | HELP                                                        |               |
|                      |                                                             |               |
|                      |                                                             |               |

You can browse a full listing of the library's ebook collection via the ebook slider on the library catalogue:

|                                                                   |                                                                                                    | ☆ =                                                                                                    |
|-------------------------------------------------------------------|----------------------------------------------------------------------------------------------------|----------------------------------------------------------------------------------------------------|
|                                                                   | love to                                                                                                    | know                                                                                                    |
|                                                                   |                                                                                                    | Login 🙎                                                                                                    |
| → Enter your search here  ® Word © Genre © Subject © Title  © ⑦ ⑦ | Basic search   Author  Series  List                                                                                                    |                                                                                                    |
| ther searches do Links                                            |                                                                                                    | View another branch                                                                                                    |
|                                                                   |                                                                                                    |                                                                                                    |
|                                                                   | Deane Memorial Library, Auckland:<br>6:00am until 8:00pm Monday to Thursday<br>8:00am until 5:00pm Friday<br>Latimer Library, Christchurch:<br>9:00am until 3::00pm Monday to Friday<br>10:00am until 3::00pm Saturday |                                                                                                    |
|                                                                   | JOURNAL BROWSE LIST                                                                                                    |                                                                                                    |
|                                                                   | Click the link below to browse our current journal titles:<br>Journals List                                                                                                    |                                                                                                    |
|                                                                   |                                                                                                    |                                                                                                    |
|                                                                   | Word Genre Subject Title   Title Title Title Title   Title Title Title Title                                                                                                    | • Enter your search here   • Word • Genre • Subject • Title • Author • Series • List   (* OTHER SEARCHES on LINKS   • OTHER SEARCHES   OLINKS   • OTHER SEARCHES   OLINKS   • OTHER SEARCHES   OLINKS   • OTHER SEARCHES   OLINKS   • OTHER SEARCHES   OLINKS   • OTHER SEARCHES   OLINKS   • OTHER SEARCHES   OLINKS   • OTHER SEARCHES   OLINKS   • OTHER SEARCHES   OLINKS   • OTHER SEARCHES   OLINKS   • OTHER SEARCHES   OLINKS   • OTHER SEARCHES   OLINKS   • OTHER SEARCHES   OLINKS <b>OLINKE DEREMENTIONE LIBRATY, Auckland:</b> DioDen until 3:00pm Miday to Thursday: DioDen until 3:00pm Striday: DioDen until 3:00pm Strida |

Or, to search for electronic books on a particular subject, simply type "ebooks" into the Basic Search box at the top of the screen, along with any key words, then press the magnifying glass search button to begin your search.

Once you've displayed the record of the Ebook you wish to read, simply click on the web address to access the book. There are two type of Ebook records – those supplied by Proquest and those supplied by EBSCO. Some EBSCO records can only be read online by one user at a time. If you cannot access the Ebook immediately by clicking on the link, try again later. Ebooks supplied by Proquest can be read online or downloaded by multiple users by following the steps below:

| 0 0 🦉                                           | 1 & 2 Kings / Iain W. Pr                              | ovan. (2012)            |                 | More like this | Romantania ya Kasa<br>Comaran Iman                                                                                                    |
|-------------------------------------------------|-------------------------------------------------------|-------------------------|-----------------|----------------|----------------------------------------------------------------------------------------------------|
| Other Titles:                                   | One and two Kings<br>1 and 2 Kings<br>One & two Kings |                         |                 |                | 1 & 2 Kings                                                                                                    |
| Authors:                                        | Drow Self                                             |                         |                 |                | Carlos Carlos Ca |
| Click this V ac<br>Link to acceed the<br>Ebook: | http://laidlaw.eblib.com.au/patron/F                  | ullRecord.aspx?p=948604 |                 |                | Coogle<br>Preview                                                                                                    |
| Classification:                                 | BS1335.3 PRO                                          |                         |                 |                |                                                                                                    |
| Edition:                                        | Ebooks                                                |                         |                 |                | <u>_</u>                                                                                                    |
| Description:                                    | 1 online resource                                     |                         |                 |                |                                                                                                    |
| Notes:                                          | Requires Adobe Digital editions 1.7.2.                |                         |                 |                |                                                                                                    |
| ISBN:                                           | 9781441238306                                         |                         |                 |                |                                                                                                    |
| Imprint:                                        | Grand Rapids: Baker Publishing Grou                   | <u>p</u> (3), 2012      |                 |                |                                                                                                    |
| Series:                                         | Understanding the Bible commentar                     | v series (10);          |                 |                |                                                                                                    |
| Subjects:                                       | Bible. O.T. Kings - Commentaries (                    | 35);                    |                 |                |                                                                                                    |
| Holdings:                                       |                                                       |                         |                 |                |                                                                                                    |
| Branch                                          | Collection                                            | Copies:                 | Status          |                |                                                                                                    |
| uckland                                         | EBooks                                                | 1 Copy                  | Available       | More details   |                                                                                                    |
|                                                 |                                                       |                         |                 |                |                                                                                                    |
|                                                 |                                                       |                         |                 |                |                                                                                                    |
|                                                 |                                                       |                         |                 |                |                                                                                                    |
|                                                 |                                                       |                         |                 |                |                                                                                                    |
|                                                 |                                                       |                         |                 |                |                                                                                                    |
|                                                 |                                                       |                         |                 |                |                                                                                                    |
|                                                 |                                                       |                         |                 |                |                                                                                                    |
|                                                 |                                                       |                         |                 |                |                                                                                                    |
|                                                 |                                                       |                         |                 |                |                                                                                                    |
|                                                 |                                                       |                         |                 |                |                                                                                                    |
|                                                 |                                                       |                         |                 |                |                                                                                                    |
|                                                 |                                                       |                         |                 |                |                                                                                                    |
|                                                 |                                                       |                         | Transfer on Ann |                |                                                                                                    |
|                                                 |                                                       |                         |                 |                |                                                                                                    |
|                                                 |                                                       |                         | 1 & 2 Kings     |                |                                                                                                    |
|                                                 |                                                       |                         | As N form       |                |                                                                                                    |
|                                                 |                                                       |                         | Silver Harris   |                |                                                                                                    |
|                                                 |                                                       |                         | 1 & 2 Kings     |                |                                                                                                    |
|                                                 |                                                       |                         |                 |                |                                                                                                    |

*Please Note:* Staff potentially have up to 4 different password combinations for different Laidlaw Systems:

- (Christchurch Staff only) Microsoft Exchange Username and Password this is the Username/Password combination used to access your email. Please note, this is the same Username/Password combination used to access Ebooks via the authentication window above.
- Student number/Date of birth backwards, if you are a past or existing student. This should get you into Moodle, the Student PC's in the Library, the Library Catalogue and can be used to access EBSCO and other databases when off site and also access Ebooks via the screen above – both on and off site. This is how students access the Ebooks.
- 3. **Staff "Z" number**, found on your Staff ID card. *You may need to check with Jeremy Adams to find out what the password is or to change it*. This Z number combination is only used for staff access to the library catalogue and is unique to the Library system.
- 4. **Staff Network login**. This is the Username/Password combination you use to login with to the network on your **PC when you are in your office**.

### Reading an Ebook:

We purchase Ebooks from 2 different suppliers. These Ebooks are accessed via the Catalogue in the same way, however there are some differences between the two products when it comes to displaying and downloading. These differences are described below.

## **2. Proquest Ebook Access:**

Once you have clicked on the URL link from the Catalogue record, you will be asked to enter your username and password:

| ne Databases Login - Please use your Laidlaw staff or Information Commons username and password Username: Password: Login For help and support, please email: thelpdesk@taidlaw.ac.nz | LAIDLAW   | Libraries                                              |
|----------------------------------------------------------------------------------------------------|-----------|--------------------------------------------------------|
| Password:                                                                                                    |           | law staff or Information Commons username and password |
| Login                                                                                                    | Username: |                                                        |
|                                                                                                    | Password: |                                                        |
|                                                                                                    | Login     |                                                        |
|                                                                                                    |           |                                                        |

There are two options now available to you – "Read Online" or "Download". "Read Online" is the only option available if you are accessing the record from a Library Catalogue machine in the library.

### Read Online View:

You may Read/Browse, search and print from this mode. Copyright is controlled by PROQUEST. This view may be accessed via either of the links shown below:

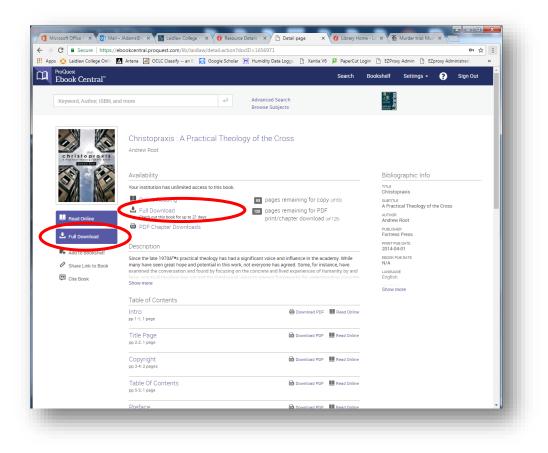

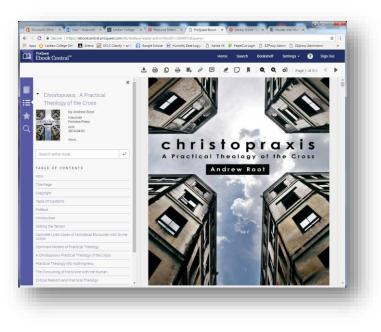

If you wish to download, click either the "Full Download" button or link as shown below. You will also need to ensure that you have *Adobe Digital Editions* installed on your PC/Laptop (Please refer to the instructions in section 4 below). This is freely available over the internet, but can also be obtained initially when you select the full download option.

| C Secure https://e         | bookcentral.proquest.com/lib/laidlaw/detail.act                     | ion?docID=1656971                                                                                                    | \$                                            |
|----------------------------|---------------------------------------------------------------------|----------------------------------------------------------------------------------------------------|-----------------------------------------------|
| -                          | 🛛 Artena 📓 OCLC Classify an E [ 🕅 Google Sc                         | holar 📕 Humidity Data Logg: 🗋 Xantia V6 📮 PaperCut Log                                                                  | in 📋 EZProxy Admin 🗋 EZproxy Administration 1 |
| ProQuest<br>Ebook Central" |                                                                     | Search                                                                                                    | Bookshelf Settings - ? Sign Out               |
|                            |                                                                     |                                                                                                    |                                               |
| Keyword, Author, ISBN, an  | e d more                                                            | Advanced Search<br>Browse Subjects                                                                                      | Press and a second                            |
|                            |                                                                     |                                                                                                    |                                               |
|                            | Christopraxis : A Practical The                                     | and a second second                                                                                                    |                                               |
| 9/ 60                      | Andrew Root                                                         | eology of the cross                                                                                                    |                                               |
| christopraxis              | Andrew House                                                        |                                                                                                    |                                               |
|                            | Availability                                                        |                                                                                                    | Bibliographic Info                            |
|                            | Your institution has a limited access to this bo                    | ok.                                                                                                    | TITLE                                         |
|                            |                                                                     | pages remaining for copy (of 63)                                                                                        | Christopraxis<br>SUBTITLE                     |
|                            | Full Download                                                       | 126 pages remaining for PDF                                                                                             | A Practical Theology of the Cross             |
| 🛄 Read Online              | Theok out this book for up to 21 days.<br>For PDF Chapter Downloads | print/chapter download (of 125)                                                                                         | Andrew Root                                   |
| Full Downsoad              | a Por chupter boundads                                              |                                                                                                    | PUBLISHER<br>Fortress Press                   |
| Add to Bookshelf           | Description                                                         |                                                                                                    | PRINT PUB DATE<br>2014-04-01                  |
| Share Link to Book         |                                                                     | had a significant voice and influence in the academy. While<br>swork, not everyone has agreed. Some, for instance, have | EBOOK PUB DATE<br>N/A                         |
| Cite Book                  |                                                                     | ng on the concrete and lived experiences of humanity, by and                                                            | LANGUAGE<br>English                           |
| Cite Book                  | Show more                                                           |                                                                                                    | Show more                                     |
|                            | Table of Contents                                                   |                                                                                                    |                                               |
|                            | Intro                                                               | 🖨 Download PDF 🛛 👭 Read Online                                                                                          |                                               |
|                            | pp 1-1; 1 page                                                      |                                                                                                    |                                               |
|                            | Title Page                                                          | 🖨 Download PDF 🛛 🏭 Read Online                                                                                          |                                               |
|                            | pp z z, i pege                                                      |                                                                                                    |                                               |
|                            | Copyright<br>pp 3-4; 2 pages                                        | Download PDF 🛛 🛤 Read Online                                                                                            |                                               |
|                            |                                                                     |                                                                                                    |                                               |
|                            | Table Of Contents<br>pp 5-5, 1 page                                 | Download PDF 🛛 🛤 Read Online                                                                                            |                                               |
|                            | Preface                                                             | Download PDF                                                                                                    |                                               |

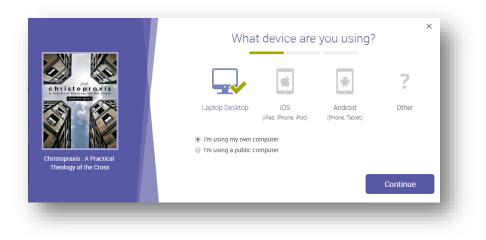

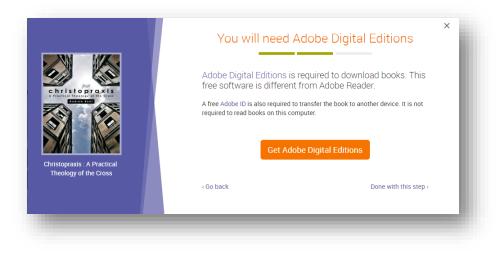

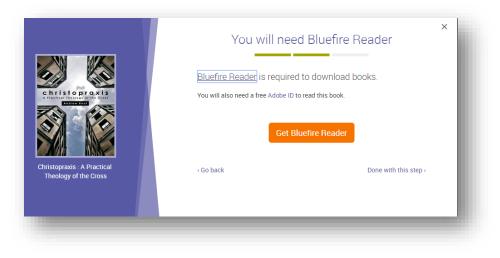

| Christoproxis                                                                                                    | AUTHOR:<br>LENGTH:<br>FILE SIZE:               | Download Your Book<br>Root, Andrew<br>311 Pages<br>1842K (1.8MB)                                                                            |   |
|----------------------------------------------------------------------------------------------------|------------------------------------------------|----------------------------------------------------------------------------------------------------|---|
| Christopraxis : A Practical<br>Theology of the Cross                                                                                                    | LOAN LENGTH:<br>DOWNLOAD FORMAT:<br>Need Help? | Select<br>1 day<br>2 days<br>3 days<br>4 days<br>5 days<br>6 days<br>7 days<br>8 days<br>9 days                                             |   |
| Show more<br>Table of Contents<br>Intro<br>pp 1-1; 1 page<br>Title Page<br>pp 2-2; 1 page<br>Copyright<br>pp 3-4; 2 pages                                                                                                    |                                                | 10 days<br>11 days<br>12 days<br>13 days<br>14 days<br>15 days<br>16 days<br>16 days<br>17 days<br>18 days<br>19 days<br>19 days<br>19 days |   |
| Image: Second system           Image: Second system           Image: Second system | LENGTH:<br>FILE SIZE:<br>LOAN LENGTH:          | Download Your Book<br>Root, Andrew<br>811 Pages<br>1842K (1.8MB)<br>Select<br>EPUB  PDF                                                     | × |
|                                                                                                    | Need Help?                                     | Download                                                                                                    |   |

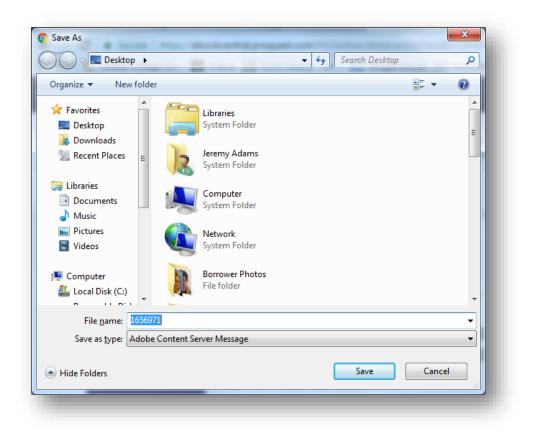

Once the Ebook has downloaded, you will see a file URLLink.acsm show in your Downloads Queue at the bottom left corner of the screen. Double Click this to open:

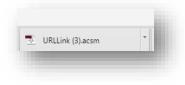

The title will then be displayed in your Adobe Editions Library with a "New" banner to show it is a current title avaiable for reading:

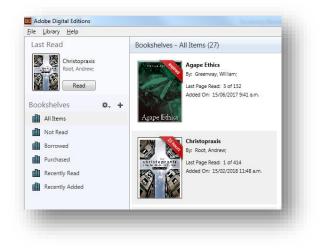

The book can now be read using the horizontal scroll bar at the bottom of the screen and be searched using the search box at the top right:

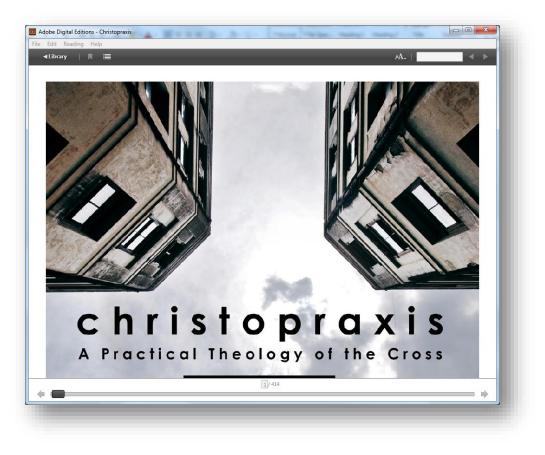

#### Edit Reading Help

• -----

#### Preface

Years ago Jumes Loder said that "practical Theology is the generative problematic of divine and human action.<sup>2</sup> [1] This statement has been my own personal rudder as I've sought to sail the seas of practical theology. Yee, Linve moharde on this project because it appears that the major approaches in the field of practical theology have not always embraced Loder's definition and mission for the field. Practical theology has been able to create rich projects on human action in relation to church life, society, and pastoral practica. But these furtiful atriculations have not always sailed practical theology in the waters of exploring divine action. therefore missing, in my mind, the generative and problematic nature of practical theology.

In this project I hope to make a case for the central place of divine action in practical theology. Like Loder, I believe deeply generative possibility rests in contemplating divine action next to human experience and agency. And yet to do so is problematic, for divine action, if we are to contend that it is real—that is, a reality—is a transcendent mystery. There, then, is possibility and peril in practical theology making such a voyage

There, then, is possibility and peril in practical theology making such a voyage into the waters of divine action, for we must contemplate how potentially incongruent forms of action that exist in different layers of reality (God is in heaven and we on earth, for example) can and do nevertheless relate. It confesses the possibility of the event of Code encountering us in our concrete and embodied lives. Overall, I'll argue (to melt down my project to a single line) that it is in *ministry*, as distinct and related forms of action, that these apparently incongruent forms of reality are fused. The event of ministry associates the divine to the human, taking the human into the divine (time into eternity). I will then make a case in this project that practical theology *is* ministry (both in its operations and its attention).

Most books are written in parts. This book is particularly organized around its parts as I seek to present a practical theological approach I call a Christopraxis practical theology of the cross. Part I seeks to reveal that there is something missing in the rich discourses on

Part 1 seeks to reveal that there is something missing in the rich discourses on practical theology. While practical theology has become a force in the last half of the twentieth century and first decades of the twenty-first, it has nevertheless struggled to articulate its theological, or even normative, character. I argue that practical theology has been magnificent at articulating rich approaches to human action but has been deficient, as I hope to show, in articulating divine action in the same depth.

- 0 <u>x</u>

I believe this inability to discuss divine action has happened because practical theology has erroneously seen divine action as *impractical*. Practical theology's commitment to the lived and embodied realities of concrete persons and communities seems to draw practical theology like a magnet toward conversations with philosophy, the social sciences, and forms of empirical research. Within discourse in these fields and disciplines practical theology has found the dialogue to move into rich approaches to human action. But, most of these perspectives (with exceptions like that of T. M. Luhrmann, whom I'll discuss more below) overlook or are disinterested in divine action. This disinterest in the possibility of a divine or transcendent reality has made it harder for practical theology to attend to the theological.

Yet, the idea that divine action or transcendence is impractical seems to me to be a misstep. I will seek to show that divine action itsef is not impractical, but rather is a deeply practical and lived reality, that people do have distinct experiences with God that they believe are concrete, lived, and *real*. These very experiences direct their lives in formative ways, moving them to do one thing or another in their embodied practical life. These experiences are bound in a reality that they claim is beyond them, a reality that transcends them, but which is nevertheless *real* to them and real in the most practical way, directing them to quit high-powered jobs or forgive themselves for not seeing a husband's illness, for example.

There are many people that assert they have had concrete and lived experiences of divine action. It is my contention that practical theology has missed this, and in so doing not only has failed to be truly "practical" (not attending to the depth of people's practical experience), which has therefore led to a "theological" deficiency within practical theology Isself. Practical theology has rightly started with people's experience, but because it has been blind to the possibility that people have *rade* experiences with God, it has neglected to wade deeply into conceptions of divine action that would move practical theology further toward unique theological contributions.

## **3. EBSCO Ebook Access:**

EBSCO Ebooks look similar to PROQUEST records on the catalogue, but can be identified by a different URL Link:

| Authors:                                       | (10);                                                                                                    |                                                                                                    |                                                                                                    |                                                                                                    | S7. 77                                                                                      |
|------------------------------------------------|----------------------------------------------------------------------------------------------------|----------------------------------------------------------------------------------------------------|----------------------------------------------------------------------------------------------------|----------------------------------------------------------------------------------------------------|---------------------------------------------------------------------------------------------|
| Click the orkL<br>Link to a loss the<br>Ebook: | http://library.laidlaw.ac.nz;2048/login?url=http://search.e                                                                                                    | bscehest.com/login.asps?ldrect=trustio                                                                                                    | scope-sitelidk-niekäädk-n                                                                                                    | (abid.411-522873                                                                                                    |                                                                                             |
| Classification:                                | B52330.3 HAG                                                                                                    |                                                                                                    |                                                                                                    |                                                                                                    |                                                                                             |
| Edition:                                       | Ebooks                                                                                                    |                                                                                                    |                                                                                                    |                                                                                                    | 1                                                                                           |
| Description:                                   | 1 online resource                                                                                                    |                                                                                                    |                                                                                                    |                                                                                                    |                                                                                             |
| Notes:                                         | Includes bibliographical references and indexes. Descriptio                                                                                                    | n based on print version record. 63504                                                                                                    | 2060407089749                                                                                                    |                                                                                                    |                                                                                             |
| In Process/On<br>Order?:                       | Ebooks                                                                                                    |                                                                                                    |                                                                                                    |                                                                                                    |                                                                                             |
| ISBN:                                          | 9781441258335 (electronic bk.)                                                                                                    |                                                                                                    |                                                                                                    |                                                                                                    |                                                                                             |
| Table of Contents:                             | PT. 1 INTRODUCTION AND BACKRROWIND, Agronachins world of the New Textament – PT. 21H 6 059E1LS 71H 6 059E1LS 71H 6 059E 059E 059E 059E 059E 059E 059E 059E | ic PROCLAMATION OF THE KINGDO<br>billity of the gospel tradition Form :<br>thew The Gospel according to Lu<br>eaching of Jesus to the kerygma of t<br>Un Hault man Jesus and Paul<br>the Hellenistic world The mission<br>Romans Philippians Colossian<br>mas The tendencies of 'warly Catho<br>Hebrews James First Peter Ju<br>The message of the apocalypee | M. The Gospels as historica<br>and redaction criticism1<br>ke(-Acts) - The Gospel ac<br>he early church Acts as<br>Paul, Judaism, and the<br>ary Paul The authorship<br>s and Philemon PT. 5 Th<br>ficism" The pastoral epi<br>de and Second Peter Th | al and theological documents — T<br>The synoptic problem — Q as an e<br>cording to John — PT, 3 ACTS : T<br>a book of key transitions — PT, 4<br>law — Pau's gospei and the parti-<br>guestion — Galatians — First an<br>4E DEUTERO-PAULINE LETTERS<br>stdes — PT, 6 HEBREWS AND THE<br>te Johannine episities — PT, 7 THB | The message<br>entity The<br>THE<br>4 PAUL AND<br>ing of the<br>d Second<br>5 CATHOLIC<br>E |
| Imprint:                                       | Grand Rapids, Mich.: <u>Beker Academic</u> (323), c2012                                                                                                    |                                                                                                    |                                                                                                    |                                                                                                    |                                                                                             |
| Subjects:                                      | Bible, New Testament - Introductions (7); RELIGION / Bi                                                                                                    | blical Criticism & Interpretation / New 1                                                                                                    | Cestament (4):                                                                                                    |                                                                                                    |                                                                                             |
| Holdings:                                      |                                                                                                    |                                                                                                    |                                                                                                    |                                                                                                    |                                                                                             |
| Owner<br>Laidlaw                               | Campus / Collection<br>EBooks                                                                                                    | Copies<br>1 Copy                                                                                                    | Status<br>Available                                                                                                    | Morn.details.                                                                                                    |                                                                                             |
|                                                | C The New Te                                                                                                    | stament : a historical and                                                                                                    | theological Introduc                                                                                                    | tion                                                                                                    |                                                                                             |

NOTE: EBSCO Books that can only be used by one person at a time are clearly identified by a message in red within the body of the record.

Clicking on the link will display the following screen. From here you can view the PDF or EBpub doscument online from the pane on the left, or download the Ebook (Offline)

| lew Search                       | Dictionary           | eBooks      | Library Holdings •          |                                                                              | на стали и стали и стали и стали и стали и стали и стали и стали и стали и стали и стали и стали и стали и стал<br>И стали и стали и стали и стали и стали и стали и стали и стали и стали и стали и стали и стали и стали и стали и | Sign In 📁 Folder Preferences          | Languages • Help Exit  |
|----------------------------------|----------------------|-------------|-----------------------------|------------------------------------------------------------------------------|----------------------------------------------------------------------------------------------------|---------------------------------------|------------------------|
| 0                                | Searching<br>AN 9643 |             | tion (EBSCOhost) Cho        | se Databases<br>Select a Field (option Search                                | Clear 2                                                                                                    |                                       | Ayson Clifford Library |
| EBSCOhost                        | AND +                |             |                             | Select a Field (option +                                                     |                                                                                                    |                                       |                        |
|                                  | AND +                |             |                             | Select a Field (option •                                                     |                                                                                                    |                                       |                        |
|                                  | Basic Sea            | ch Advanced | Search Search History       |                                                                              |                                                                                                    |                                       |                        |
|                                  |                      |             | Result List   Refine Se     | irch (1 of 1)                                                                |                                                                                                    |                                       | Tools »                |
| Dia num                          | Decord               |             | Upstate Cauldro             | n : Eccentric Spiritual Moven                                                | nents in Early New York :                                                                                                    | State                                 | Coogle Drive           |
| PDF Fu                           | II Text              |             | Series:                     | SUNY Series in Western Esoteric Traditions                                   |                                                                                                    |                                       | Add to folder          |
| C EPUB F                         | ull Text             | _           | Authors:                    | Godwin, Joscelyn                                                             |                                                                                                    | and the second second                 | 🚔 Print                |
| -                                |                      |             | Publication<br>Information: | Albany : Excelsior Editions. 2015                                            |                                                                                                    | 1 1 1 1 1 1 1 1 1 1 1 1 1 1 1 1 1 1 1 | E-mail                 |
| Related Infor                    | mation               |             | Resource Type:              | eBook.                                                                       |                                                                                                    | UPSTATI                               | P Save                 |
| (E) Table of Ci                  | ontents              |             | Description:                | A guide to the phenomenal crop of prophets, a<br>New York from 1776 to 1914. | cults, and utopian communities that aros                                                                                                    |                                       | Cite                   |
|                                  |                      |             | Subjects:                   | Occultism-New York (State)                                                   |                                                                                                    |                                       |                        |
| Find Similar R<br>using SmartTex |                      |             | Categories:                 | HISTORY / United States / State & Local / Mic<br>RELIGION / General          | tdie Atlantic (DC, DE, MD, NJ, NY, PA)                                                                                                    |                                       | Export                 |
|                                  |                      |             | Related ISBNs:              | 9781438455945. 9781438455952. 978143845                                      | 55969.                                                                                                    |                                       | Create Note            |
|                                  |                      |             | OCLC:                       | 904598058                                                                    |                                                                                                    |                                       | 8 Permalink            |
|                                  |                      |             | Accession Number:           | 964211                                                                       |                                                                                                    |                                       | Share                  |
|                                  |                      |             |                             | Print/Save 100 pages<br>Copy/Paste Allowed                                   |                                                                                                    |                                       | Charle Charles         |
|                                  |                      |             | Concurrent User<br>Level:   | Unlimited User Access                                                        |                                                                                                    |                                       |                        |
|                                  |                      |             | ⊖ Table of Con              | ents                                                                         |                                                                                                    |                                       |                        |
|                                  |                      |             | Cover                       |                                                                              |                                                                                                    |                                       |                        |
| 1656971.a                        |                      | 0 0         | Library Export 150c         |                                                                              |                                                                                                    |                                       | Show all X             |

If you select to Download, you will be asked to login to your EBSCO account first. This is not the same as the strict Authentication as seen above to access an PROQUEST record, but you will have to do this to download the Ebook. If you do not have an EBSCO account already, simply click "Create New Account" and enter your details.

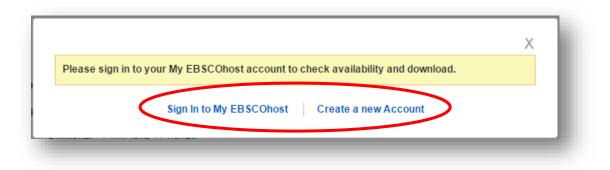

Once you have done this and/or logged in, click the "Checkout and Download" from the next window. (As for PROQUEST Ebooks above, you will also need to ensure that you have **Adobe Digital Editions** installed on your PC/Laptop (Please refer to the instructions in section 4 below). This is freely available over the internet, but can also be obtained by clicking the "Adobe Digital Editions" from this window):

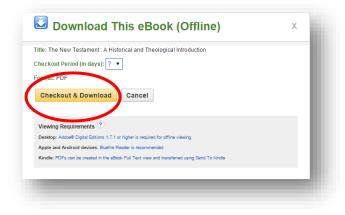

A confirmation window is the displayed, and you will the be able to view the Ebook via Adobe digital editions (once installed) in exactly the same way as described for the PROQUEST ebooks below.

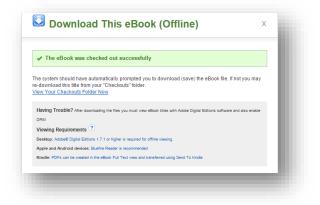

Once the Ebook has downloaded, you will see a file URLLink.acsm show in your Downloads Queue at the bottom left corner of the screen. Double Click this to open:

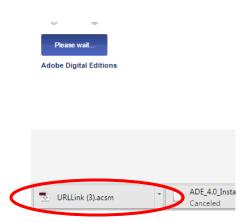

The title will then be displayed in your Adobe Editions Library with a "New" banner to show it is a current title avaiable for reading:

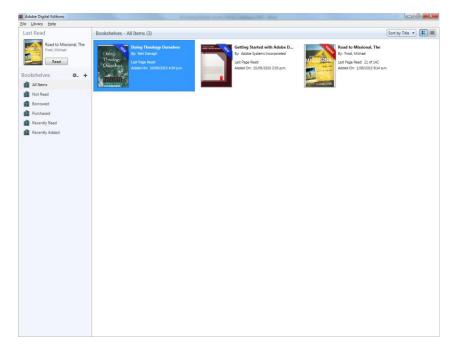

The book can now be read using the horizontal scroll bar at the bottom of the screen and be searched using the search box at the top right:

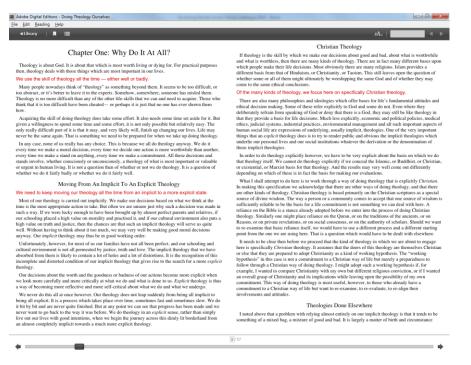

### 4. Downloading and installing "Adobe Digital Editions"

Please note that the steps and screenshots depicted here may vary slightly depending on the browser and/or operating system being used. They are provided as guide only. If you require any assistance at all, please contact library staff.

1. After selecting the orange "Get Adobe Digital Editions" button from the "Laptop Desktop" option from the device selection window, the screen below will be displayed. Select either Macintosh or Windows as appropriate.

| ≣ MENU Q SEARCH ⊥ SIGN IN KN Adobe                                                                                                    |
|----------------------------------------------------------------------------------------------------|
| Solutions / Adobe eBook Platform /                                                                                                    |
| Adobe Digital Editions / Download                                                                                                    |
| OVERVIEW TECH SPECE FAQ RELEASE NOTES DOWINLOAD SAMPLE EBOOK LIBRARY                                                                                                    |
| Adobe Digital Editions 4.5.1 Installers                                                                                                    |
| Locate your preferred platform a structure of download the installer. Then run the installer on your machine to install Adobe Digital Editions.                                                                                                    |
| Download Digital Editor 4.51 Macintash (22MB)                                                                                                    |
| Download Digital Edition (-5.1 Windows (8.15MB)                                                                                                    |
| Seamless fulfillment of books. See the feature of the wersion of ADE 4.51, when a consumer fulfills a book on one device, the book will be automatically<br>downloaded to all the other devices that belong to this consumer (activated using the same user ID).       |
| Bownload on the App Store                                                                                                    |
| For information on Adobe Digital Editions' privacy policy, see here.                                                                                                    |
| Additional Downloads                                                                                                    |
| Getting Started with Adobe Digital Editions eBook                                                                                                    |
| The Getting Started elbook is pre-installed with Adobe Digital Editions 451; however, it will not be installed if you install as a standard user (non-admin user). If it is not installed or if you happen to remove it, you can download it using the following link. |
| Download Getting Started with Adobe Digital Editions (EPUB, 64 KB)                                                                                                    |
| Download Digital Edition 3.0 here                                                                                                    |
| Sample eBook Library                                                                                                    |
| Download sample eBooks for viewing in Digital Editions                                                                                                    |
| Y Choose you region Products Downloads Learn & Support Company                                                                                                    |
|                                                                                                    |
| Capyright & 2016 Adulte Systemic Incorporated. All rights reserved.<br>Yerms of Use [Privecy] Cookies<br>[2] = Adfrideen                                                                                                    |
|                                                                                                    |
|                                                                                                    |

2. The download file will be displayed in the bottom left hand corner (Windows 7+). Click on this link:

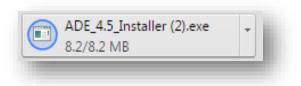

3. You will be asked to "Run" the file. Do this:

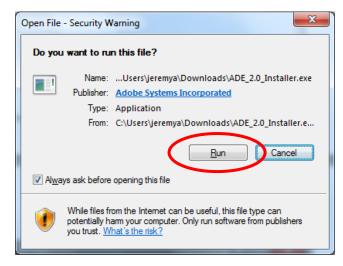

4. Then confirm by checking the tick box to accept the License Agreement and the click "Next":

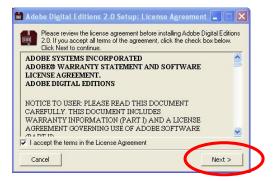

5. You are then given the option to install certain components only. Leave them all checked by default and click "Next":

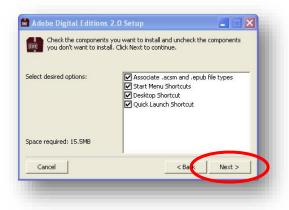

6. You are then asked to confirm the installation folder. Leave this set at the default folder and click "Install". The Installation will now complete.

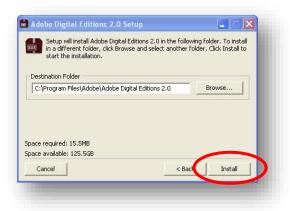

7. Once the status bar has completed, Click "Close":

| Adobe Digital Editions 2.0 | Setup |       |       |
|----------------------------|-------|-------|-------|
|                            |       |       |       |
| Show details               |       |       |       |
|                            |       |       |       |
|                            |       |       |       |
|                            |       |       |       |
|                            |       |       |       |
| Cancel                     |       | < Bac | Close |
|                            |       |       |       |

You should now see an Adobe Digital Editions icon on your desktop:

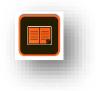

8. Opening Adobe Digital editions will display the following interface, along with the Digital Editions handbook in Ebook format:

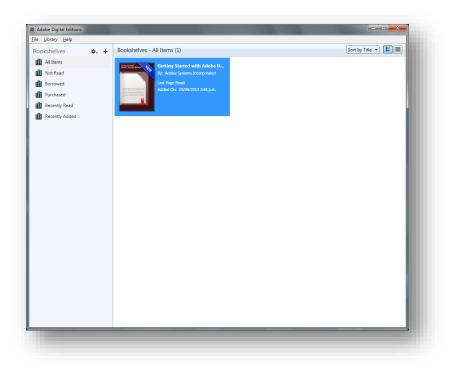

11a. (PROQUEST) Once you have downloaded Adobe Digital Editions, go back to the Ebook display from the Library catalogue, select (1) the preferred loan period and (2) click the "Download" button:

|                      | EBL Patron: Laidlaw College - Windows Internet Exp                                  |                                    | 18useid=ACG580xPp5ra0%2C4Pade0%3d%stang=13448919868id=7C5740AFF7FD1                                              | <b>-</b> + × (   | Goode                       | X                              |
|----------------------|-------------------------------------------------------------------------------------|------------------------------------|----------------------------------------------------------------------------------------------------|------------------|-----------------------------|--------------------------------|
|                      | Elle Edit View Favorites Icols Help                                                 |                                    |                                                                                                    |                  |                             |                                |
|                      | 🗴 🛄 Snagt 🧱 📺                                                                       |                                    |                                                                                                    |                  | _                           |                                |
|                      | × Wth Search                                                                        | 🗘 Translate 🔹 🕴 🔤                  | nifoant Title words Sumarre (optional) Stocks/Attobes 😦 Oc 🛛 🛛 Opresis 💌 打                                       | libies 💌 Go      | 🗢 Mare 🚹                    | * × 1                          |
|                      | 👷 Favorites 🛛 🤹 🛞 Library Home - Laidaw Cole 🕓 G                                    | oogle 🙋 Oliver SLP Assets I        | Register (2) 👩 Oliver SLP Assets Register 👩 Cataloguing - Liberty3 (2) 👩 Cataloguing -                           | Liberty3 🍎 Sug   | gested Sites 🔹 🙋 Get more i | Add-ons -                      |
|                      | EBL Patron: Laidlaw College                                                         |                                    |                                                                                                    | 🔂 • I            | 🔯 + 🖾 📾 + <u>P</u> age+ Si  | alety = T <u>o</u> ols = 🔞 = " |
|                      | Fortes in<br>Rebects Lence, Emite Maces,<br>Southan Roberts and Orchastler Research |                                    | iew of the Bible's impact on English literature – as arguably the most powerful<br>ough to the twentieth-century | work of literati | are in history - from the   | 4                              |
|                      | journal kolem, and canadoper solvand                                                |                                    | ough to the twentleth-century<br>ry sections to each period giving background information about the Bible as a   | source text in   | English literature, and     |                                |
|                      | E-book Options                                                                      | placing writers in th<br>Show More | teir historical                                                                                                  |                  |                             |                                |
|                      |                                                                                     | Show more                          |                                                                                                    |                  |                             |                                |
|                      | Read Online                                                                         | Title:                             | The Blackwell Companion to the Bible in English Literature                                                       | Print ISBN:      | 9780470674994               |                                |
|                      |                                                                                     | Author(s):                         | Lemon, Rebecca; Mason, Emma; Roberts, Jonathan; Rowland, Christopher                                             | el SBN:          | 9781444324181               |                                |
|                      | Download 👘                                                                          | Publisher:                         | Wiley-Blackwell                                                                                                  | Dewey:           | 820.9/3822                  |                                |
|                      |                                                                                     | Publication Date:                  | 25 Mar, 2010                                                                                                    | Pages:           | 715                         |                                |
| -                    | Adobe Digital Editions is require the and<br>2 all Education State Link Here to     | Category:                          | Literature                                                                                                    | LCCN:            | PR149.8585 2009             |                                |
|                      | download and install.                                                               | Language:                          | English                                                                                                    | Edition:         | 1                           |                                |
|                      | 59 contraction and length                                                           | LCSH:                              | Bible and literature.<br>BibleIn literature.                                                                     |                  |                             |                                |
|                      | 1 0 (s)                                                                             |                                    | BibleInfluence.<br>English literatureHistory and criticism.                                                      |                  |                             |                                |
|                      | 1<br>2 pok                                                                          |                                    |                                                                                                    |                  |                             |                                |
|                      | 4 :                                                                                 |                                    |                                                                                                    |                  |                             |                                |
|                      |                                                                                     |                                    |                                                                                                    |                  |                             |                                |
|                      |                                                                                     |                                    |                                                                                                    |                  |                             |                                |
| <ul> <li></li> </ul> |                                                                                     |                                    |                                                                                                    |                  |                             |                                |
|                      |                                                                                     |                                    |                                                                                                    |                  |                             |                                |
| - 1                  | Download                                                                            |                                    |                                                                                                    |                  |                             |                                |
|                      | Adobe Digital Editions                                                              |                                    |                                                                                                    |                  |                             |                                |
|                      | required<br>stase this book                                                         |                                    |                                                                                                    |                  |                             |                                |
|                      |                                                                                     |                                    |                                                                                                    |                  |                             |                                |
|                      |                                                                                     |                                    |                                                                                                    |                  |                             |                                |
|                      |                                                                                     |                                    |                                                                                                    |                  |                             |                                |
|                      |                                                                                     |                                    | Photo Company & Mark                                                                                             |                  |                             |                                |
|                      |                                                                                     |                                    | Ebooks Corporation © 2012                                                                                        |                  |                             | _                              |
|                      |                                                                                     |                                    |                                                                                                    |                  | S Local intranet            |                                |
|                      |                                                                                     |                                    |                                                                                                    |                  |                             |                                |

11b. (EBSCO) Go back to the Ebook display from the Library catalogue, click the "Download" button, login to your account, then select the loan period and click "Checkout and Download" from the box below.

| itle: The New Testament : A Historical and Theological Introdu                    | tion           |
|-----------------------------------------------------------------------------------|----------------|
| Checkout Period (in days): 7 🔻                                                    |                |
| ormat: PDF                                                                        |                |
| Checkout & Download Cancel                                                        |                |
|                                                                                   |                |
| Viewing Requirements ?                                                            |                |
| Desktop: Adobe® Digital Editions 1.7.1 or higher is required for offline viewing. |                |
| Apple and Android devices: Bluefire Reader is recommended                         |                |
| Kindle: PDFs can be created in the eBook Full Text view and transferred using     | Send To Kindle |

12. The first time you download an Ebook and then open Adobe Digital Editions, you will be asked whether you wish to authenticate with a username and password. If you do this, you will need to ensure you remember this username and password if you want to install and authenticate on another PC. This allows you to transfer books between computers. If you are in any doubt about this, we recommend you authenticate "anonymously", which is clearly given as an option during this initial setup process. You will not be asked this after downloading the first book.

# Please ask a Librarian if you need any further assistance.